## epati

Web Filtering By Content Type Product: Antikor v2 - Next Generation Firewall

Configuration Examples

www.epati.com.tr

## **EPOTÍ** Web Filtering By Content Type

As Content Type permit or deny, in content by checking according to will permit or deny.

## **Network Topology**

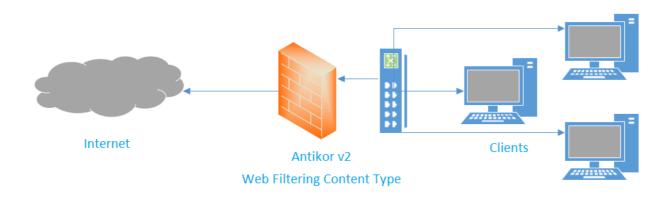

Firstly, click Web Filtering Management under the Web Filtering menu.

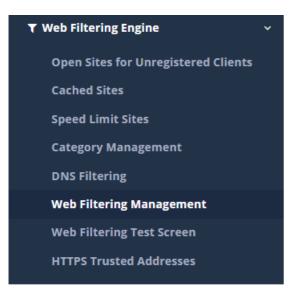

Click, in the related area "Add" button according to the processing.

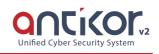

| Allowed Addresses                                                                                                    |                                   |                                                                                     |                           | ×              |  |  |
|----------------------------------------------------------------------------------------------------|-----------------------------------|-------------------------------------------------------------------------------------|---------------------------|----------------|--|--|
| Filtering Type                                                                                                    | HTTP and HTTPS Filtering          |                                                                                     | ٣                         |                |  |  |
| Match Type                                                                                                    | Content Type                      |                                                                                     | ٣                         |                |  |  |
| Expression                                                                                                    | application/pdf                   |                                                                                     | *                         |                |  |  |
|                                                                                                    |                                   | <b>⊘</b> Cancel                                                                     | Save                      | 2              |  |  |
| Blocked Addresses - New Record                                                                                                    |                                   |                                                                                     |                           | ×              |  |  |
| Filtering Type                                                                                                    | HTTP and HTTPS Filtering          |                                                                                     | ٣                         |                |  |  |
| Match Type                                                                                                    | Content Type                      |                                                                                     | •                         |                |  |  |
| Expression                                                                                                    | video/*                           |                                                                                     | *                         |                |  |  |
|                                                                                                    |                                   | ⊘ Cancel                                                                            | 🖹 Save                    | 2              |  |  |
| Allowed Addresses                                                                                                    |                                   | Blocked Addresses                                                                   |                           |                |  |  |
| XLS       CSV       PDF       If Expression       If Transactions         #       Filtering Type       If Match Type       If Expression       If Transactions         1       HTTP and HTTPS Filtering       Content Type       application/pdf       If       If         (       (       1       >       >       If       If       If       If |                                   | XLS     CSV     PDF       #     Filtering Type       1     HTTP and HTTPS Filtering | Match Type<br>Content Typ | ne video/* 🕼 💼 |  |  |
| Note: SSL certificates mu                                                                                                    | ist be installed on clients to us | se HTTPS filtering.                                                                 |                           |                |  |  |
| ePati Cyber Security Technologies Inc.<br>Mersin Universitesi Ciftlikkoy Kampusu<br>Teknopark Idari Binasi Kat: 4 No: 411<br>Zip Code: 33343 Yenisehir / MERSIN / TURKIYE                                                                                                    |                                   |                                                                                     | <ul> <li></li></ul>       |                |  |  |